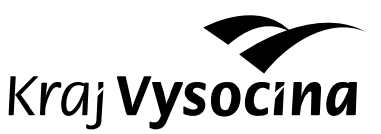

KRAJSKÝ ÚŘAD KRAJE VYSOČINA Odbor informatiky Žižkova 57, 587 33 Jihlava, Česká republika

# **Základní informace o informačním systému datových schránek (ISDS) a autorizované konverzi pro obce**

*Tyto informace by Vám měly pomoci zvládnout základní povinnosti a práci s datovými schránkami ve Vašem úřadě. Zároveň zde stručně popíšeme podstatu tzv. eGON center a možnosti, které má Váš úřad (obec) v souvislosti s nimi a se a vzděláváním v rámci celého velkého projektu eGovernment. Součástí těchto informací jsou i nezbytné kontakty na jednotlivá eGON centra v kraji Vysočina.*

# *1. Informační systém datových schránek – ISDS (obce)*

Ze zákona 300/2008 Sb. o elektronický úkonech a autorizované konverzi Vám byla automaticky zřízena datová schránka orgánu veřejné moci. Z titulu tohoto zákona Vám přibylo také několik povinností. Například jste povinni doručit dokumenty prostřednictvím informačního systému datových schránek tomu subjektu, který má zřízenou a přístupnou datovou schránku, pokud to povaha doručovaného dokumentu umožňuje (nejedná-li se dokumenty velkého formátu: technické výkresy, mapy; neobsahuje-li dokument ochranné prvky: občanský průkaz, cestovní pas, atd.) nebo se nedoručuje na místě.

#### **Co je datová schránka?**

Datová schránka je elektronickým úložištěm, tedy datovým prostorem, který je vyhrazen právě pro orgán veřejné moci nebo právnickou osobu nebo podnikající fyzickou osobu nebo pro fyzickou osobu.

#### **Co datová schránka není?**

Datová schránka není e-mailová schránka ani její náhrada. Není digitální archiv, neslouží k archivaci elektronických dokumentů.

**a) Do datové schránky můžeme přistupovat těmito způsoby** *(jednotlivě, nikoli všemi způsoby najednou):* 

- 1. Přes webové rozhraní informačního systému datových schránek
	- Přístup přes webové rozhraní informačního systému datových schránek na adrese https://www.mojedatovaschranka.cz Přístupové údaje Vám byly doručeny v obálce se žlutým pruhem. Prvotní heslo je platné pouze pro 6 úspěšných přihlášení, je nutné ho změnit!
- 2. S použitím elektronické spisové služby

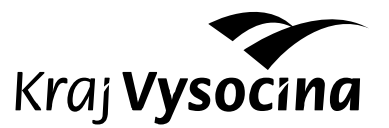

V souvislosti ze zákonem 499/2004 Sb. máte povinnost vést spisovou službu. Pokud používáte elektronickou spisovou službu, je možné propojit spisovou službu s datovou schránkou a datové zprávy jsou pak doručovány a evidovány přímo ve spisové službě.

3. Ostatní software pro přístup k datové schránce

Tvůrci počítačových programů postupně nabízejí software ulehčující práci s informačním systémem datových schránek. Např. komponenta do Microsoft Outlook http://www.microsoft.com/cze/datoveschranky/

Více informací lze získat na stránkách http://www.datoveschranky.info

#### **b) Co potřebuje ke komunikaci prostřednictvím informačního systému datových schránek?** *(v tomto případě musí být splněny všechny body zároveň)*

- 1. Počítač s přístupem na internet pro komunikaci s informačním systémem datových schránek.
- 2. Prostor pro ukládání datových zpráv (v datové schránce jsou datové zprávy po 90 dnech automaticky smazány!!) Pro zálohování datových zpráv máte možnost využít tzv. datové úložiště technologického centra příslušné ORP ve Vašem správním obvodu.
- 3. Zaručený elektronický podpis pro podepisování odesílaných dokumentů. Podpis musí být založen na kvalifikovaném certifikátu vydaném akreditovanou certifikační autoritou.

Akreditované certifikační autority jsou v současné době tři:

- První certifikační autorita a.s. (ICA) http://www.ica.cz/
- Česká pošta s.p. https://qca.postsignum.cz/
- e eldentity a.s. http://www.eidentity.cz

Na internetových stránkách jednotlivých certifikačních autorit je seznam míst, kde je možné o zaručený elektronický podpis zažádat.

4. Nástroj pro převod dokumentů do formátu PDF, který umožňuje dokument elektronicky podepsat. Např. software print2pdf http://www.602.cz/print2pdf Převod dokumentu do formátu PDF a jeho elektronické podepsání obvykle umožňuje také elektronická spisová služba.

# *2. Informační systém datových schránek – ISDS (právnické osoby)*

Ze zákona 300/2008 Sb. je automaticky zřízena datová schránka právnické osobě zapsané v obchodním rejstříku. Pokud právnická osoba není zapsaná v obchodním rejstříku, může si datovou schránku nechat zřídit na žádost na kontaktních místech CzechPOINT obdobně, jako podnikající fyzická a fyzická osoba.

Do skupiny právnických osob zapsaných v obchodním rejstříku mohou spadat i některé zřizované organizace obce (školy, obecní policie, atd.). Jejich povinnosti při práci s datovými schránkami jsou odlišné od povinností orgánu veřejné moci. Dokumenty jí jsou do datové schránky doručovány, ale na rozdíl od orgánu veřejné moci nemusí dokumenty z datové schránky odesílat, může použít klasickou listinnou formu dokumentu. Pokud se přesto rozhodne odeslat dokument prostřednictvím datové

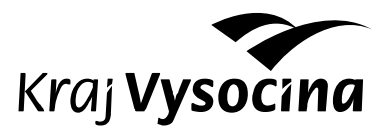

schránky, nemusí být dokument elektronicky podepsaný vyjma situace, kdy jiný právní nebo vnitřní předpis požaduje společný úkon (podpis) více osob.

### *3. Autorizovaná konverze dokumentů*

Autorizovaná konverze dokumentů je proces převedení dokumentu z elektronické podoby do listinné a naopak. Výstup z autorizované konverze má stejné právní účinky, jako ověřená kopie dokumentu, jehož převedením výstup vznikl. Autorizovaná konverze se dělí na dva typy:

- 1. Autorizovaná konverze dokumentu na žádost. Provádí se na kontaktních místech CzechPoint, je určena veřejnosti pro konverzi dokumentu a je zpoplatněna.
- 2. Autorizovaná konverze dokumentu z moci úřední

Je určena pro orgány veřejné moci, které jí provádějí pro výkon své působnosti. Je **bezplatná** a provádí se prostřednictvím nástroje **CzechPOINT@office**. Pokud již provozujete CzechPOINT stačí, aby Váš administrátor zadal uživatele CzechPOINT@office v systému ePUSA a dále pak zaregistroval jejich komerční certifikáty k přístupu do prostředí CzechPOINT. Pokud CzechPOINT neprovozujete, postupujte podle informací dostupných na http://www.czechpoint.cz/web/?q=node/151

### *2. eGON centrum obce s rozšířenou působností*

V rámci projektu eGON centra (technologického centra) obcí s rozšířenou působností lze nakoupit novou elektronickou spisovou službu resp. software pro její vedení, a to i v hostované formě (tzn., že nemusím mít spisovou službu nainstalovanou na svém počítači, ale připojuji se "vzdáleně" ke službě, nainstalované např. na serveru příslušné obce s rozšířenou působností). Součástí eGON centra obce s rozšířenou působností by mělo být také negarantované úložiště dat, které bude sloužit k uložení Vašich elektronických dokumentu (datových zpráv), tedy pro splnění povinnosti zálohovat datové zprávy. Pro více informací kontaktujte prosím příslušnou obec s rozšířenou působností. Realizace eGON centra není pro obce s rozšířenou působností povinná. Jde o dobrovolný projekt financovaný maximálně z 85% z EU fondů (IOP). Více na www.egoncentrum.cz.

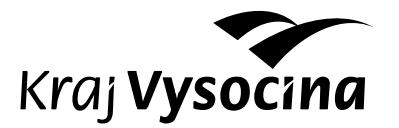

### *3. Vzdělávání v eGovernmentu eGON centra obce s rozšířenou působností*

eGON centrum příslušné obce s rozšířenou působností by Vám mělo bezplatně poskytnout vzdělávání v oblasti eGovernmentu. Bližší informace o vzdělávání Vám poskytne eGON manažer příslušného eGON centra obce s rozšířenou působností. Seznam eGON center kraje Vysočina, včetně kontaktů na eGON manažery je dostupný na adrese http://www.institutpraha.cz/egon/egoncentra/vysocina

Stav přípravy projektů na školení je v kraji Vysočina k 18.11. následující:

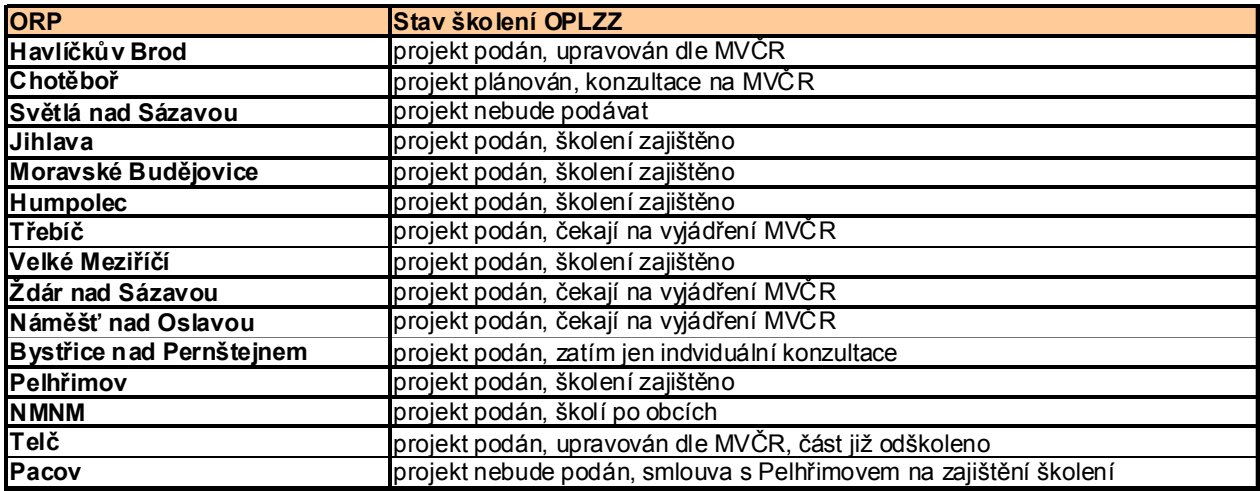

Další informace o eGovernmentu lze získat na kontaktním centru kraje Vysočina. Neváhejte nás kontaktovat a zeptat se na všechno, co Vás v souvislosti s datovými schránkami zajímá.

**KONTAKTNÍ CENTRUM KRAJE VYSOČINA**

téma **eGovernment** bezplatná linka **800 809 809 egon@kr-vysocina.cz www.kr-vysocina.cz/kc**

ΠF

*18.11.2009 Vypracoval: eGON Tým kraje Vysočina*